## **8 Strukturen (struct) und Aufzählungen (enum) in C**

[Jörn Loviscach](mailto:jl@j3L7h.de)

Versionsstand: 25. September 2014, 18:40

Die nummerierten Felder sind absichtlich leer, zum Ausfüllen beim Ansehen der Videos: <http://www.j3L7h.de/videos.html>

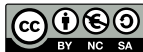

This work is licensed under the Creative Commons Attribution-NonCommercial-ShareAlike 3.0 Germany License. To view a copy of this<br>license, visit<http://creativecommons.org/licenses/by-nc-sa/3.0/de/> or send a letter to Crea

Bitte hier notieren, was beim Bearbeiten unklar geblieben ist

## **1 Strukturen**

1

Ein Array speichert eine Sammlung von Daten von *einem* Typ. Eine Struktur struct kann dagegen Daten *verschiedenen* Typs oder verschiedener Rollen zusammenfassen, zum Beispiel bei Datensätzen der folgenden Arten:

3

4

5

6

In C und C++ kann man einen solchen struct-Typ nach diesem Muster deklarieren: 2

Hiermit ist noch keine neue Variable eingeführt, nur ein neuer Datentyp. Das Semikolon am Ende ist in neueren Sprachen verschwunden. (In C und C++ kann man vor dem Semikolon sofort Variablen dieses neuen Typs deklarieren.) Der Einfachheit halber sollte man in C (nicht in C++) noch dazu schreiben:

Dann wird Sample ein vollwertiger Typname, wie es in C++ auch ohne diese Zeile passiert.

Eine Variable dieses Typs legt man so an:

Dann steht natürlich wie üblich Unsinn in den Bits (Demo im Debugger). Man sollte deshalb zum Initialisieren Werte vorgeben, zum Beispiel so:

Wenn man hinten Werte weglässt, wird wie bei einem Array mit Nullen aufgefüllt. Also ist dies die einfachste Art, alle Einträge auf null zu setzen:

In C99 sind diverse andere Arten der Initialisierung von Strukturen hinzugekommen, aber die finden sich noch nicht in C++ wieder.

7

8

10

Auf die einzelnen Elemente einer Struktur greift man nach diesem Muster zu:

Wie einfache Variablen und anders als Arrays kann man Strukturen mit = zuweisen (also kopieren), sie an Funktionen übergeben und sogar als Rückgabewerte von Funktionen benutzen. Allerdings werden dabei arg viele Daten kopiert. Beispiel:

Es gibt allerdings anders als bei einfachen Variablen keinen Vergleich von Strukturen mit ==. Das muss man zu Fuß machen: 9

Die spannendste Anwendung von Strukturen ist, aus ihnen Arrays zu bauen:

## **2 Aufzählungen**

Oft möchte man für eine Variable nur eine Handvoll verschiedener Möglichkeiten haben, insbesondere für Zustände, zum Beispiel:

11

12

13

Das könnte man im Prinzip mit Konstanten und ganzen Zahlen machen:

Im Prinzip könnte man das sogar mit Zeichenketten machen – aber aus welchen Gründen lieber nicht?

Die elegantere Lösung statt der zu Fuß definierten Konstanten ist ein Aufzählungstyp (Enumeration):

Das macht MachineState zu einem Ganzzahltyp mit benannten Werten, beginnend bei null.

Wieder der Einfachheit halber sollte man in C (nicht in C++) noch dazu schreiben: 14

Dann wird MachineState ein vollwertiger Typname, wie es in C++ auch ohne diese Zeile passiert.

Danach kann man schreiben: 15

## 2 AUFZÄHLUNGEN 5

16

Ideal für die Arbeit mit einer Enumeration ist die Verzweigung mit switch:

Denselben Effekt könnte man mit einer unübersichtlich tiefen Schachtelung von if erreichen: 17